## Consigue Diablos t[riunfo](https://www.reporte3.mx/?p=42936) de 2-1 contra Santos Laguna

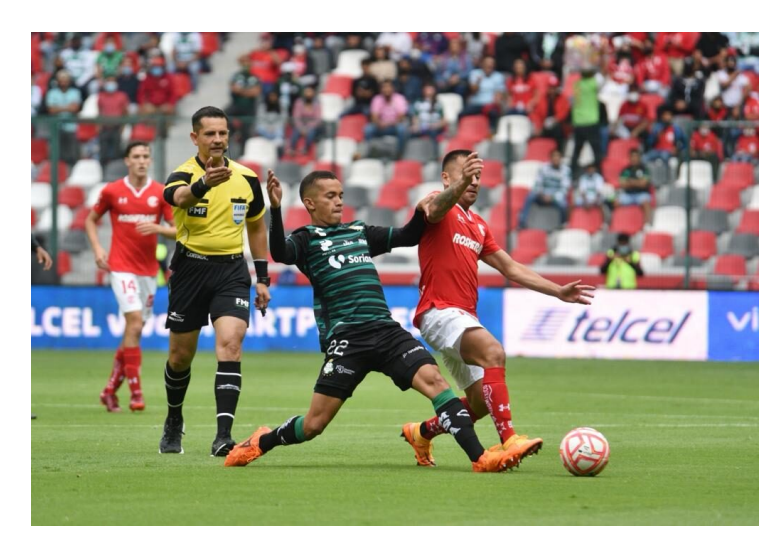

Los Diablos Rojos del Toluca volvieron a la senda del triunfo para mantener imbatible su cancha, tras imponerse 2-1 a Santos Laguna, en partido de la fecha 4 del Torneo Apertura 2022 de la Liga MX, resultado que les permite llegar a 9 unidades en la competencia.

El primer tiempo solo hubo en la cancha un equipo: el Toluca, y es que dominó y si no terminó con mayor ventaja en el marcador fue gracias a las atajadas del arquero lagunero, Carlos Acevedo.

En un arribo del Toluca, al minuto 8, con una buena triangulación y una espectacular chilena de Navarro, Acevedo atajó, pero también hubo una mano dentro del área de Hugo Rodríguez para que se decretara un penal a favor de Toluca. Lo cobró Leonardo Fernández, quien con frialdad, tiró con potente zurda hacia el poste izquierdo, engañando al portero de Santos, decretando el 1-0 al 11' y marcando su cuarto tanto en el torneo.

Toluca tuvo la posesión del esférico y no dejó de ir al frente, sorprendió una y otra vez con buenas triangulaciones, generando peligro. Al 12', en un balón filtrado de Navarro para Sanvezzo, vino el cruce defensivo para enviar a tiro de esquina; al 15', un disparo de Jean Meneses que tapó Acevedo.

El cancerbero volvió a salvar en un mano a mano con el chileno Jean Meneses; en esta ocasión, el esférico le quedó a Sanvezzo, pero su disparo se fue muy por encima del arco.

El 2-0 llegó al 22' con una jugada extraordinaria; Leo Fernández tocó hacia la izquierda para Fernando Navarro, quien tocó para Camilo Sanvezzo; el brasileo filtró para Meneses, y el chileno la dejó para Sierra, quien la envió al fondo de las redes.

Satos comenzó a presionar en el cierre del primer tiempo, pero le faltó claridad, en parte porque los Diablos replegaron muy bien cuando fue necesario. Lo más cerca que estuvieron los laguneros fue con un tiro de Eduardo Aguirre que salió desviado del arco defendido por Tiago Volpi, al 40'.

Pero Toluca respondió con un tiro de Meneses que salió apenas desviado; luego, un zurdazo de Valber Huerta desde afuera del área que buscaba anidarse hacia el poste derecho y atajó Carlos Acevedo.

Santos buscó recomponer con los ajustes para el complemento; tuvieron algunos destellos más por imprecisiones de Toluca que por virtudes de los propios laguneros. Tiago Volpi salvó en una salida oportuna en un mano a mano con el "Mudo" Aguirre al 67', pero el arquero de Toluca se llevó un pisotón en la mano izquierda, que lo dejó dolido algunos minutos, aunque pudo reincorporarse tras recibir la atención médica.

Al 75', Toluca se salvó con un balón al poste, pero luego en el tiro de esquina, Hugo Rodríguez descontó para el 2-1.

Carlos González y Sebastián Saucedo ingresaron como relevo para refrescar al ataque y el paraguayo tuvo para marcar el tercero de Toluca, al 80'. Solo, de frente al arco, tras un rechace de Acevedo, reventó el esférico por encima del arco.

El silbante señaló penal por falta de Matheus Doria sobre Carlos González, aunque al final, tras revisión silenciosa en el VAR, se señaló tiro libre fuera del área.

Santos terminó presionando, p[ero Toluc](https://www.reporte3.mx/?p=42936)a aguantó para mantener el marcador y echarse a la bolsa el segundo triunfo, para beneplácito de su afición, que de nuevo estuvo entregada al cien a su equipo.

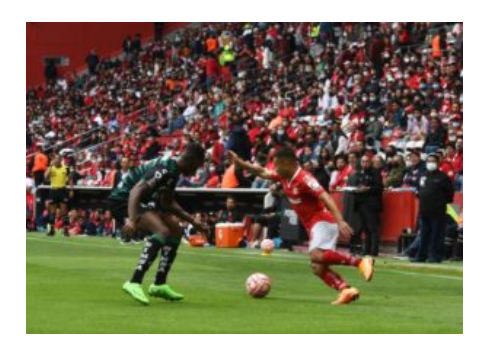

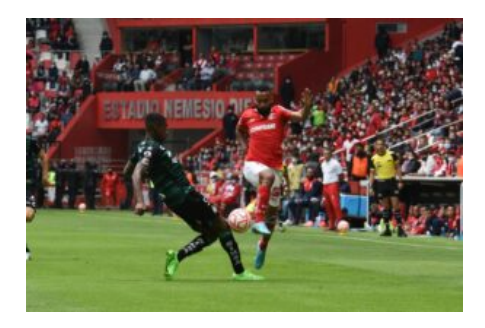

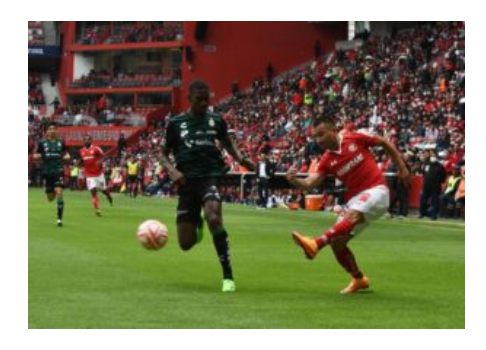

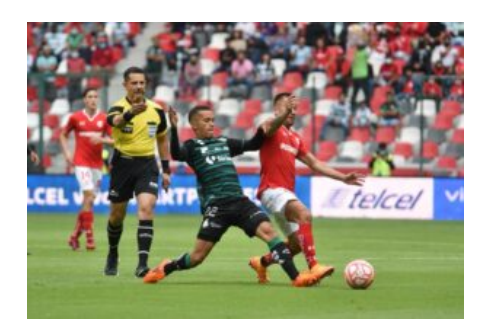

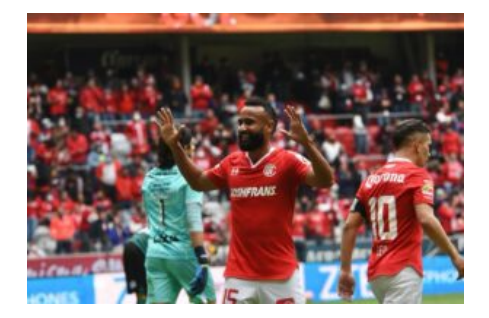

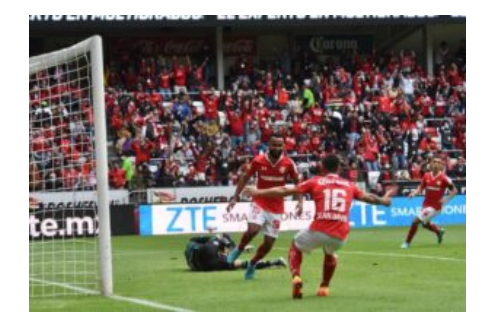